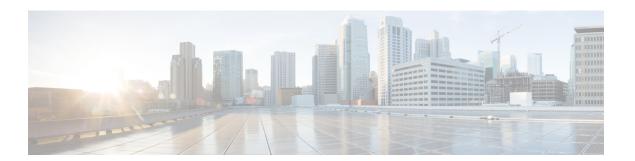

## Search

• Search, on page 1

## **Search**

This page is available to search for components among unstructured data. You can search components by name, custom name, IP, MAC, tag and property value.

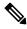

Note

Devices are not available in this page yet.

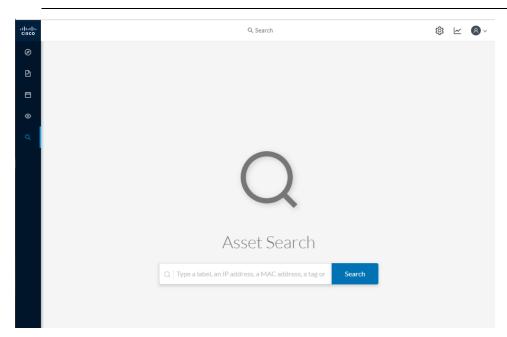

Results out of a Station research:

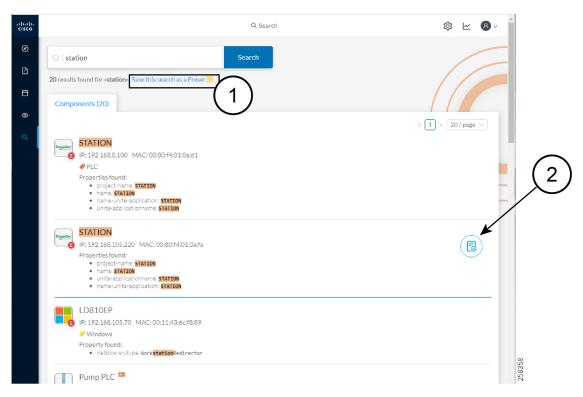

In the example above, 20 components have been found with the mention "station" in their name, property values and tags.

It is possible to create a preset out of your research results (1). Presets created out of results will automatically update as new data are detected on the network.

If you mouse over a component, the button that gives access to its technical sheet (2) appears. This view will give you access to advanced data about the component.